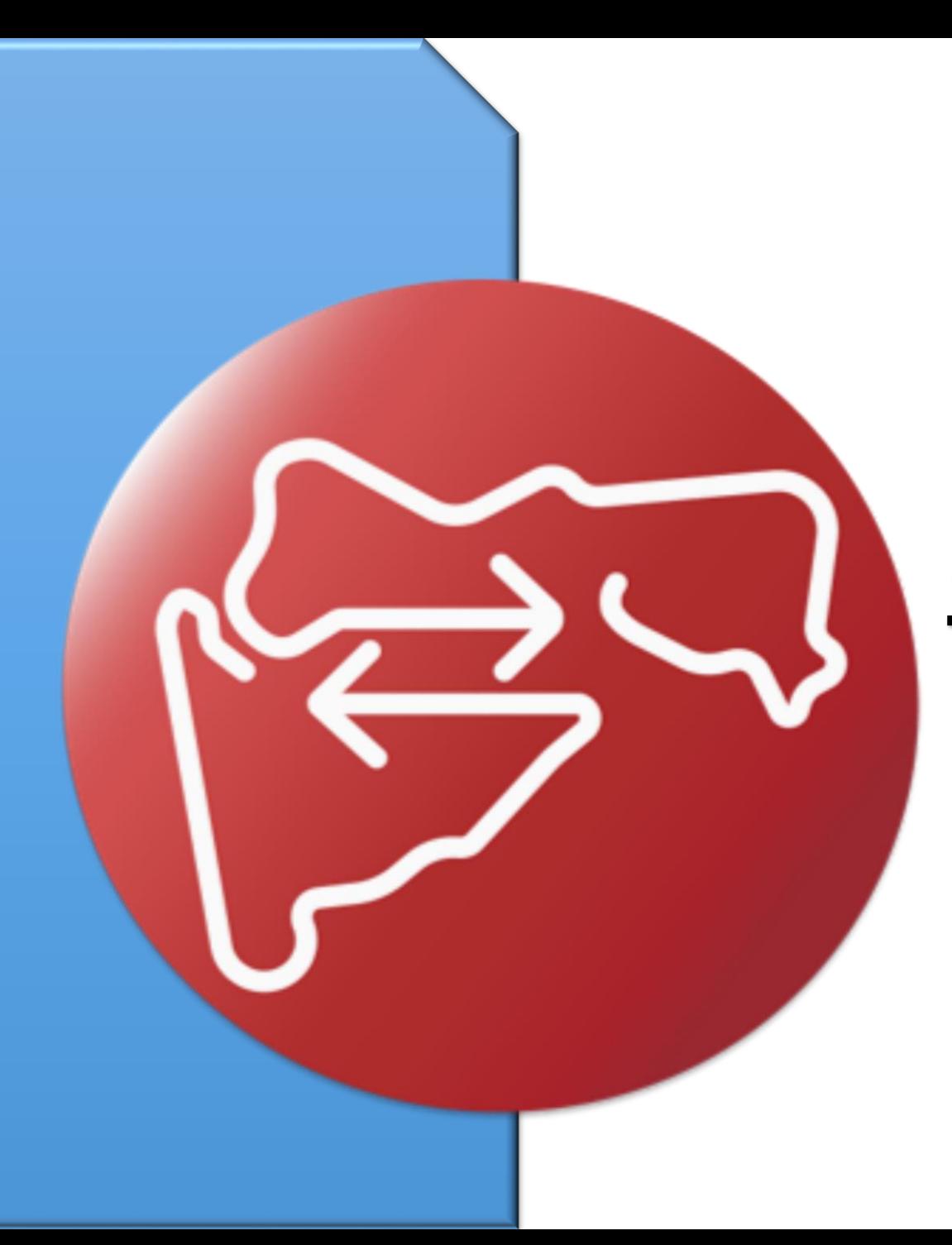

## घरातील लाभार्थी पेक्षा वेगळेस्र्थलाांतर - स्रोत

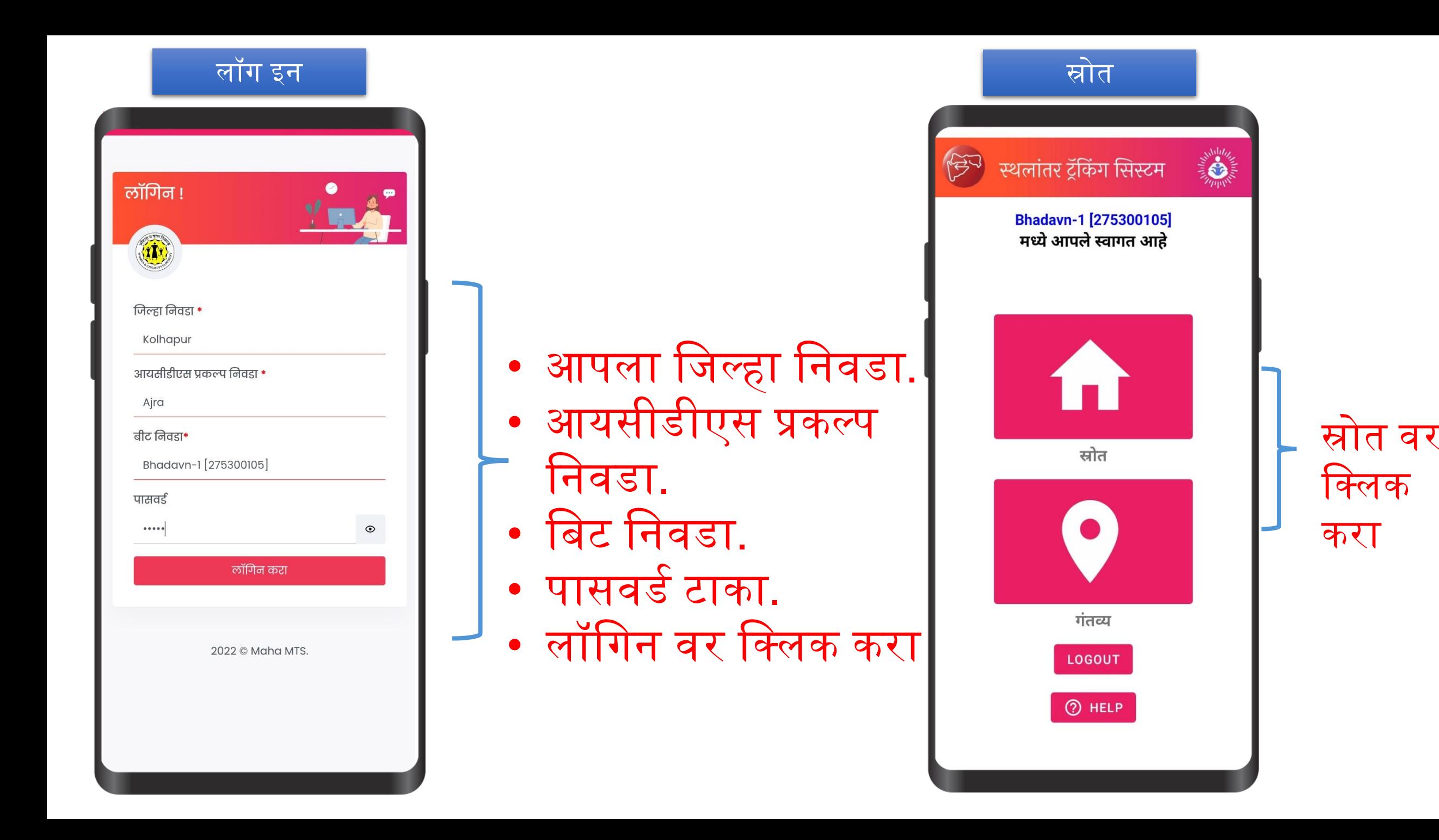

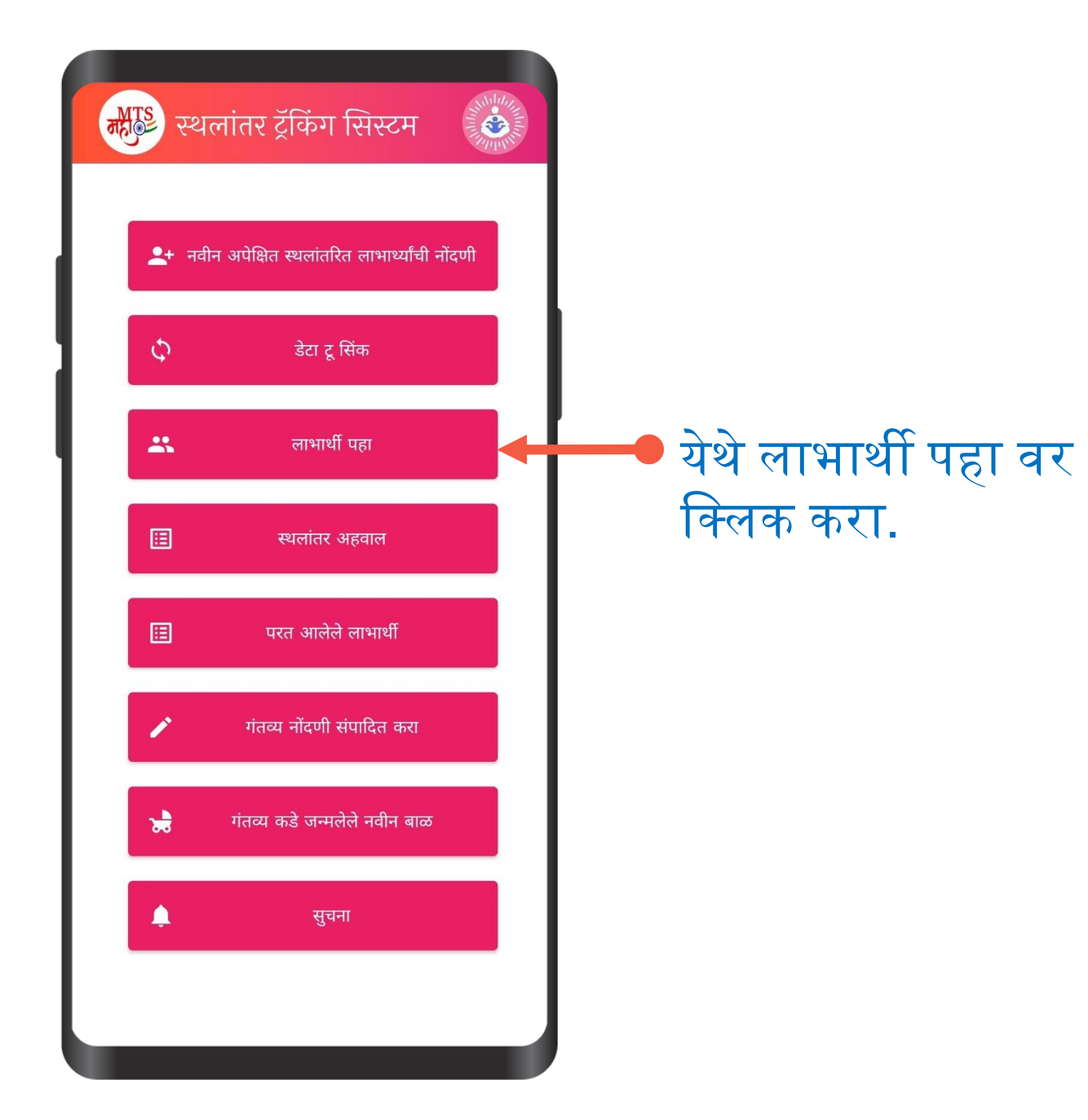

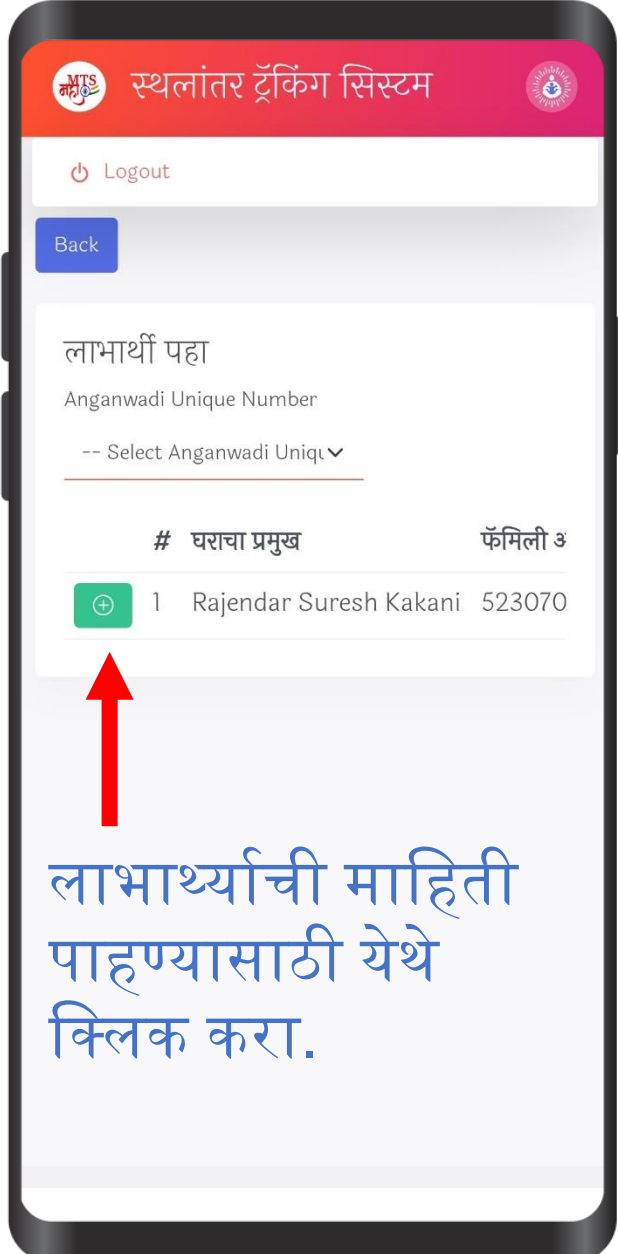

## लाभार्थी स्र्थलाांतर प्रक्रिया – कारण वेगळे असल्यास

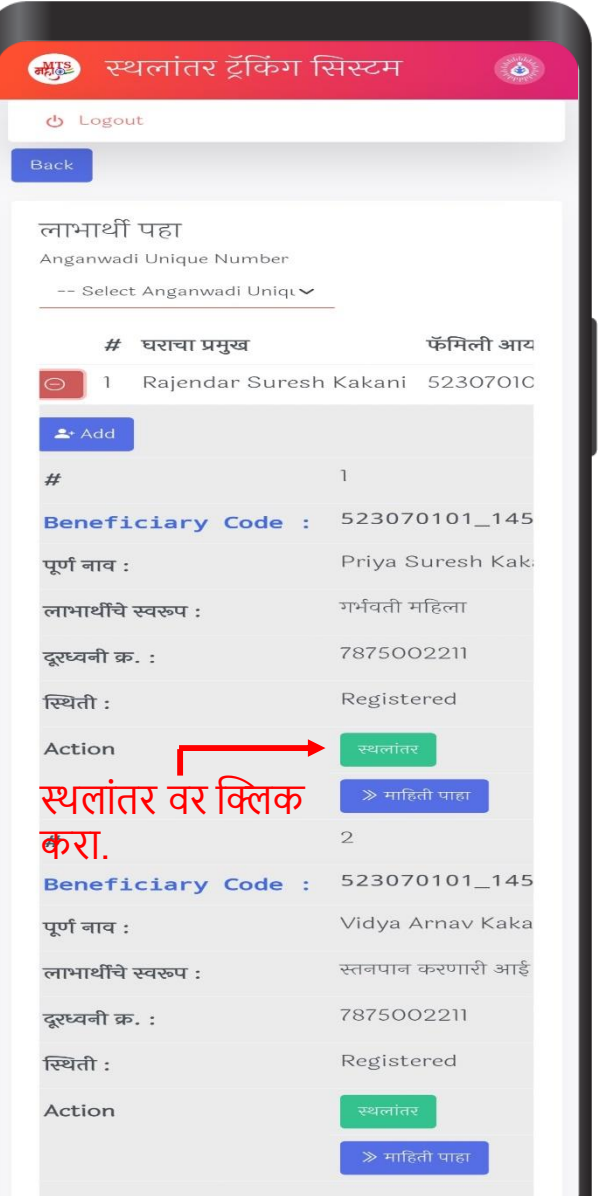

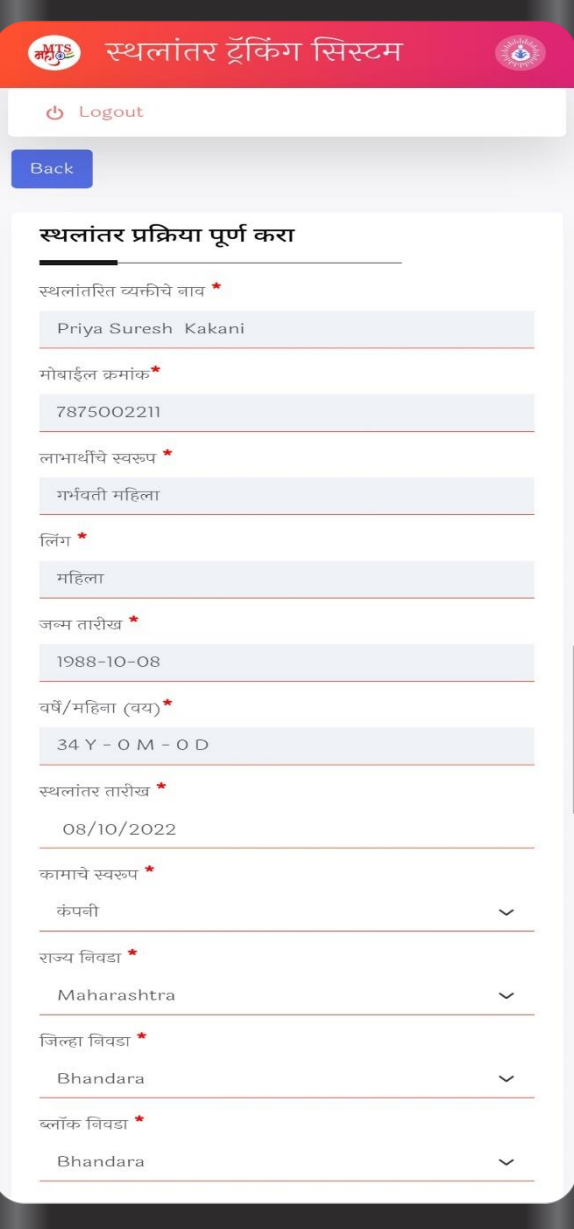

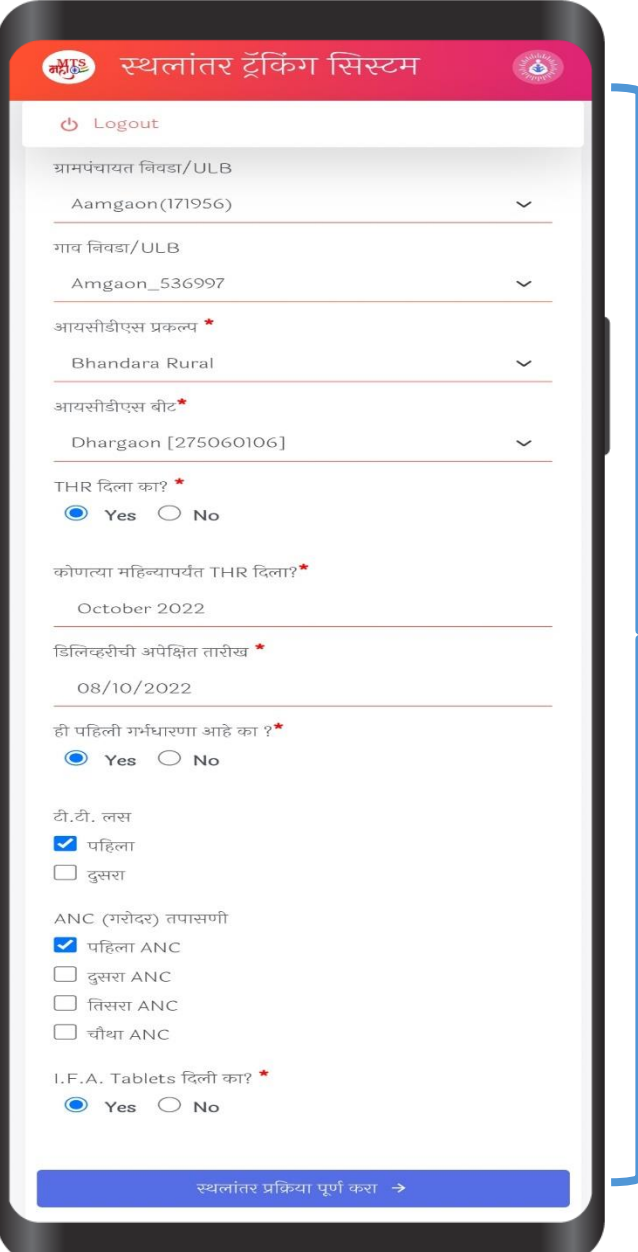

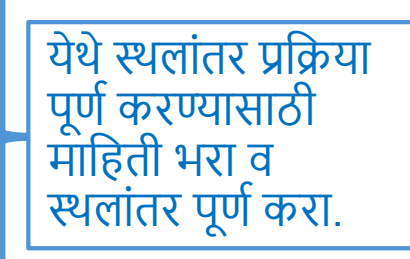

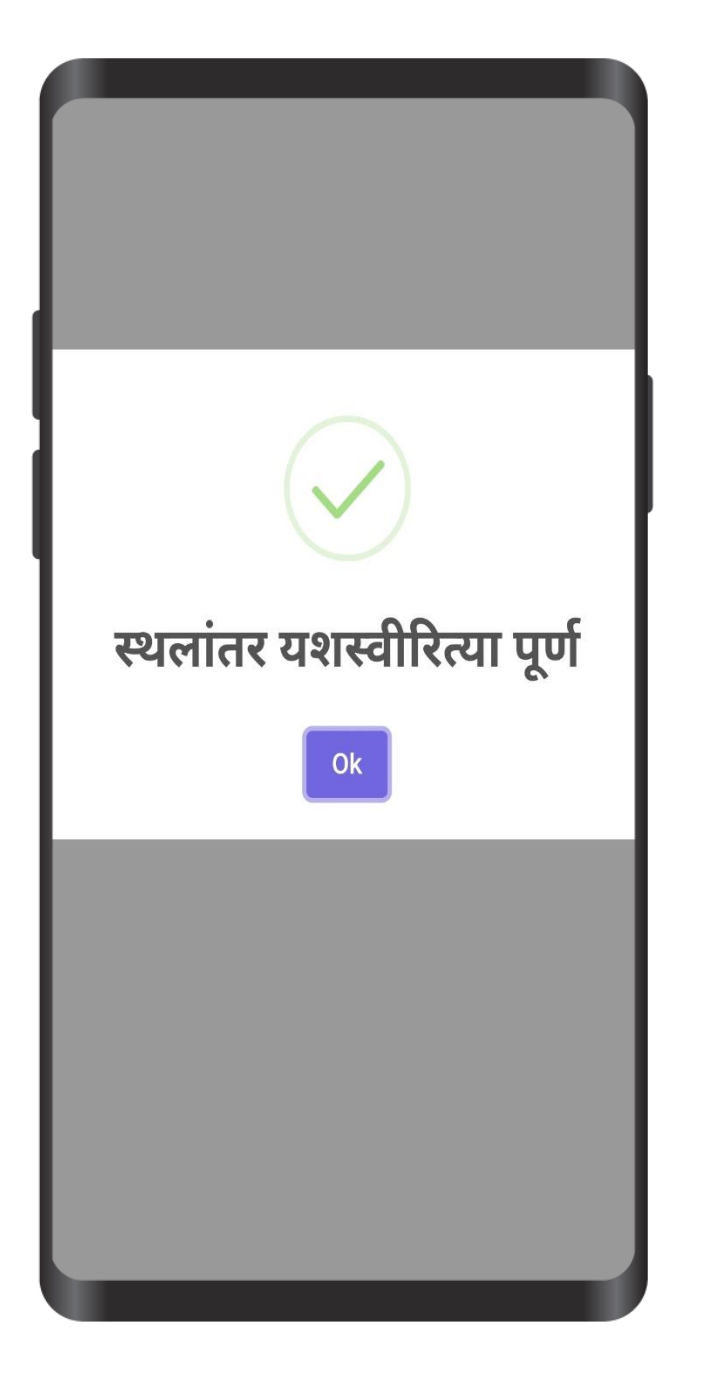

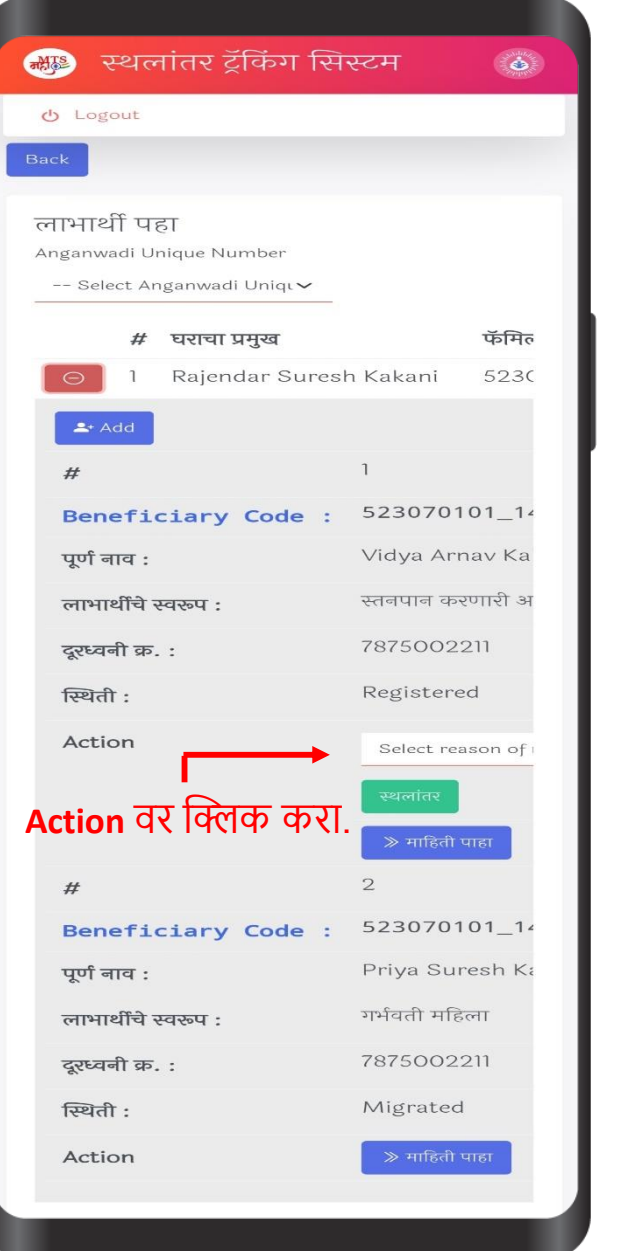

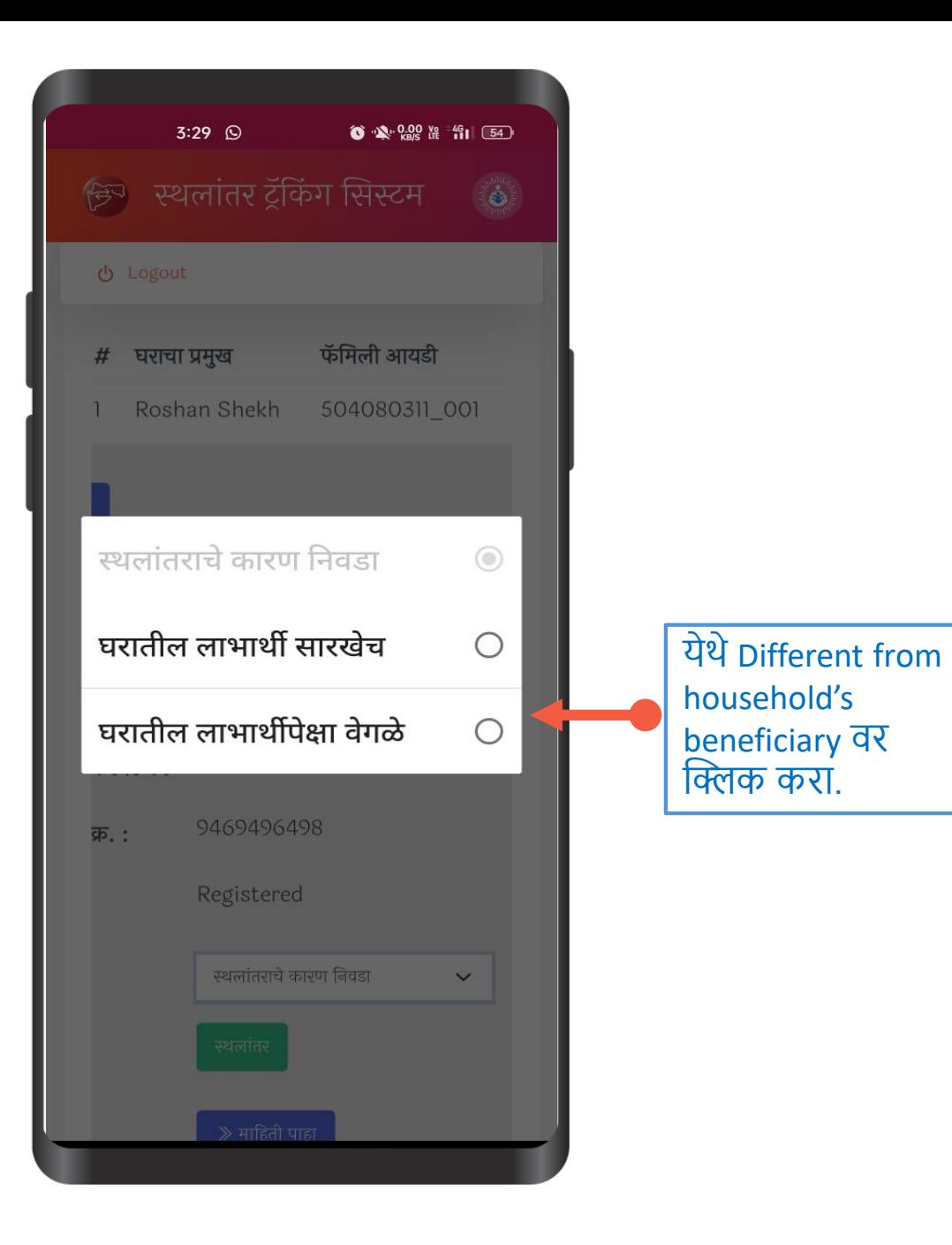

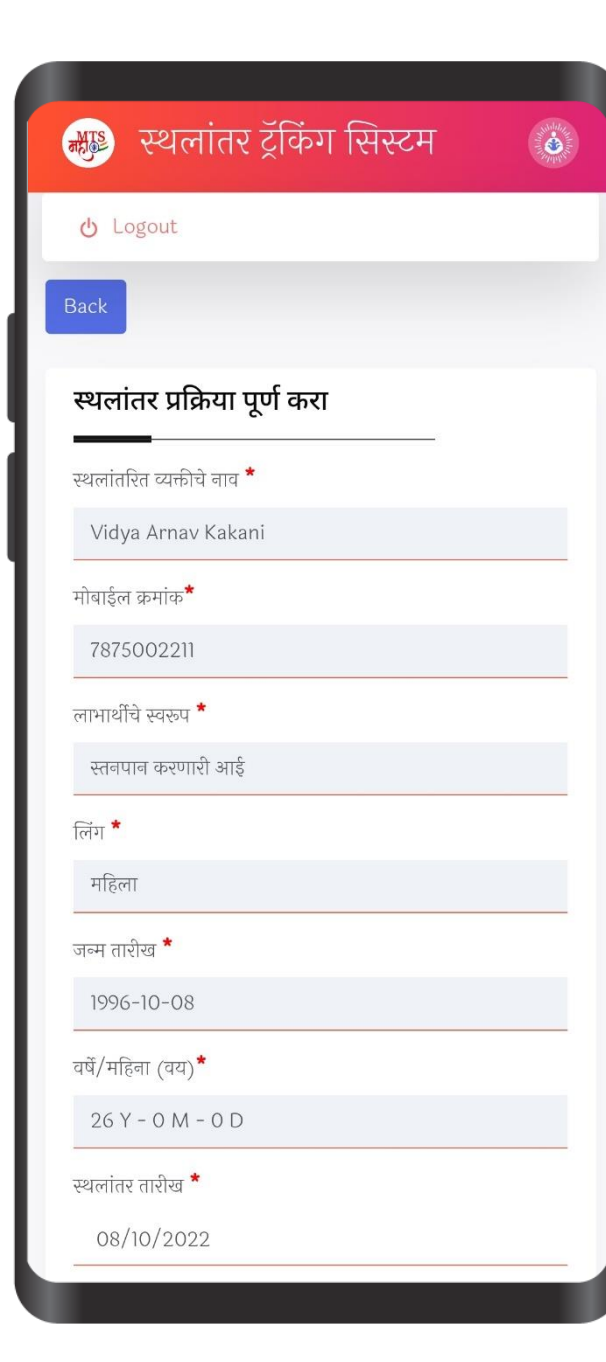

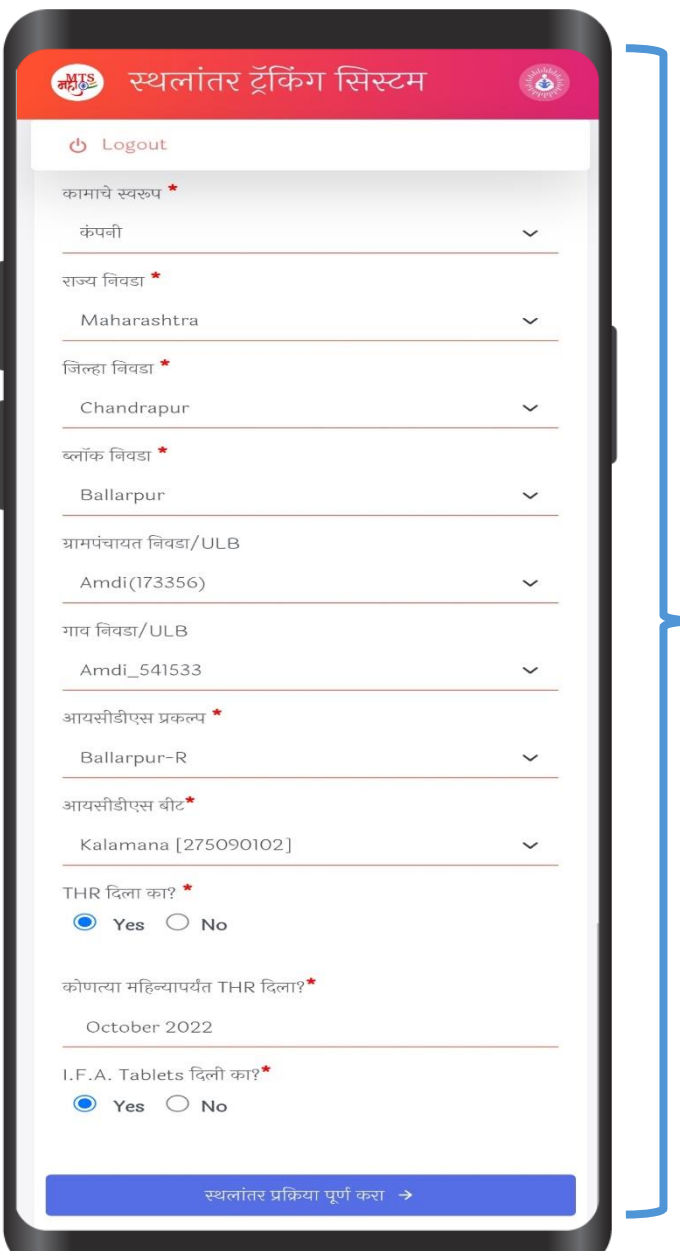

## येथे स्थलांतर प्रक्रिया पूर्ण करण्यासाठी माहिती भरा व स्थलांतर पूर्ण करा.

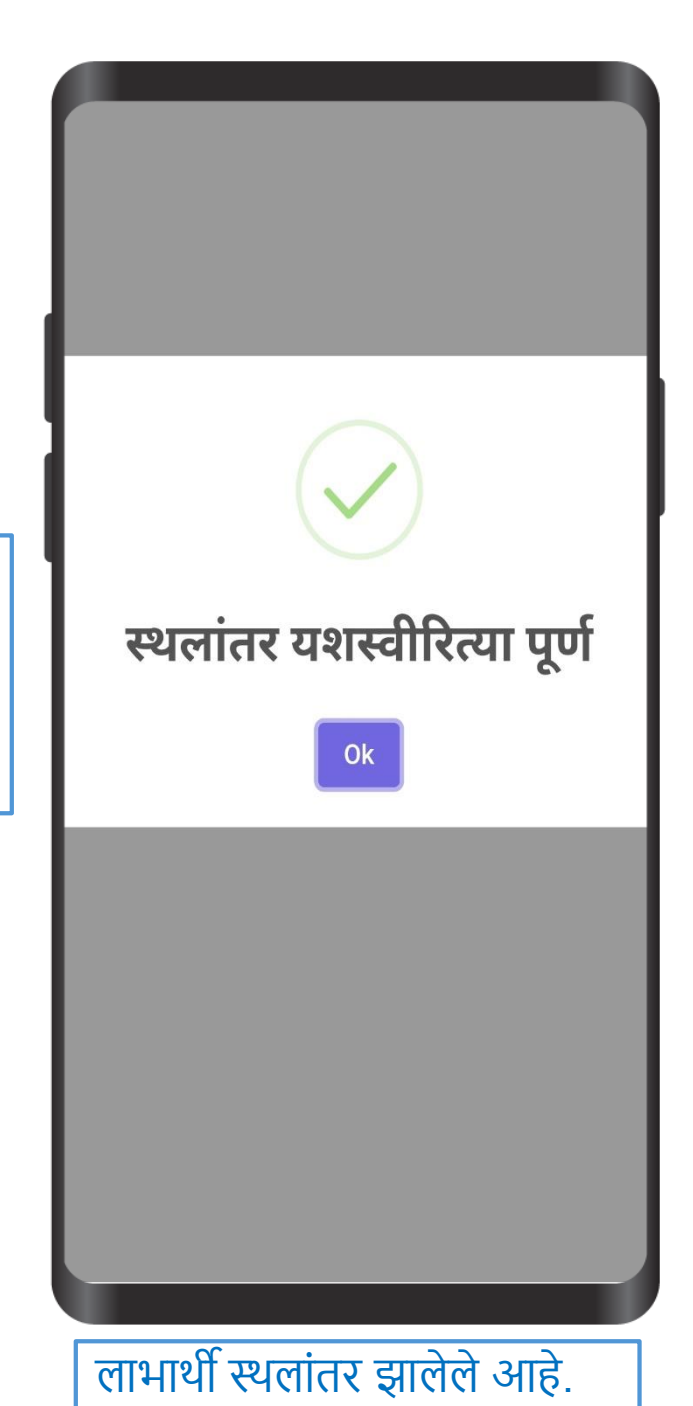